## Package 'elgbd'

February 4, 2024

<span id="page-0-0"></span>Type Package

Title Empirical Likelihood for General Block Designs

Version 0.9.0

Description Performs hypothesis testing for general block designs with empirical likelihood. The core computational routines are implemented using the 'Eigen' 'C++' library and 'RcppEigen' interface, with 'OpenMP' for parallel computation. Details of the methods are given in Kim, MacEachern, and Peruggia (2023) [<doi:10.1080/10485252.2023.2206919>](https://doi.org/10.1080/10485252.2023.2206919). This work was supported by the U.S. National Science Foundation under Grants No. SES-1921523 and DMS-2015552.

License GPL  $(>= 3)$ 

URL <https://github.com/markean/elgbd>

BugReports <https://github.com/markean/elgbd/issues>

**Depends**  $R (= 4.1.0)$ 

Imports Rcpp, stats

Suggests melt, spelling

LinkingTo Rcpp, RcppEigen, RcppProgress

Config/testthat/edition 3

Encoding UTF-8

Language en-US

NeedsCompilation yes

RoxygenNote 7.3.1

Author Eunseop Kim [aut, cph, cre], Steven MacEachern [ctb, ths], Mario Peruggia [ctb, ths]

Maintainer Eunseop Kim <markean@pm.me>

Repository CRAN

Date/Publication 2024-02-04 10:50:02 UTC

### <span id="page-1-0"></span>R topics documented:

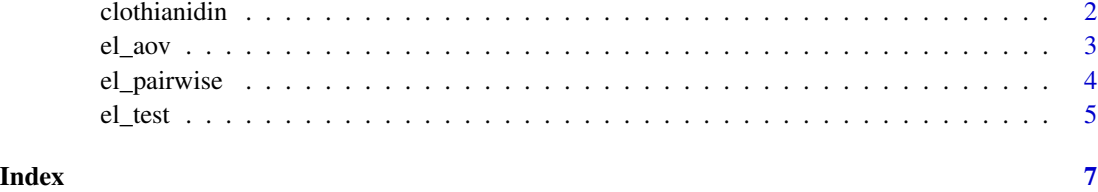

clothianidin *Clothianidin concentration in maize plants*

#### Description

A dataset summarizing field experiments result of seed treatments on clothianidin concentration.

#### Usage

```
data("clothianidin")
```
#### Format

A data frame with 102 observations and 3 variables:

blk New blocks constructed from original data. The format is 'days post planting\_original block\_year'.

- trt Seed treatment.
- clo Log transformed clothianidin concentration (µg).

#### Details

The original data is provided by Alford and Krupke (2017). Only some of the shoot region observations are taken from the original data and processed for illustration.

#### Source

Alford A, Krupke CH (2017). "Translocation of the Neonicotinoid Seed Treatment Clothianidin in Maize." *PLOS ONE*, 12(3), 1–19. [doi:10.1371/journal.pone.0173836.](https://doi.org/10.1371/journal.pone.0173836)

#### Examples

```
data("clothianidin")
clothianidin
```
<span id="page-2-0"></span>

#### Description

Fits an one-way analysis of variance model with empirical likelihood.

#### Usage

```
el_aov(formula, data, maxit = 10000, abstol = 1e-08)
```
#### Arguments

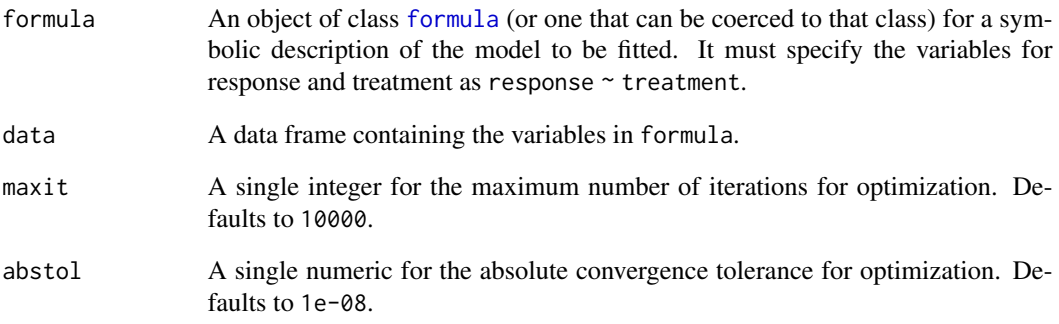

#### Value

A list containing the model fit and optimization results.

#### References

Owen, A (1991). "Empirical Likelihood for Linear Models." *The Annals of Statistics*, 19(4), 1725– 1747. [doi:10.1214/aos/1176348368.](https://doi.org/10.1214/aos/1176348368)

#### Examples

```
data("clothianidin")
el_aov(clo ~ trt, clothianidin)
```
<span id="page-3-0"></span>

#### Description

Tests all pairwise comparisons or comparisons with control for general block designs with empirical likelihood. Two single step asymptotic  $k$ -FWER (generalized family-wise error rate) controlling procedures are available: asymptotic Monte Carlo (AMC) and nonparametric bootstrap (NB).

#### Usage

```
el_pairwise(
  formula,
  data,
  control = NULL,
 k = 1L,
  alpha = 0.05,
 method = c("AMC", "NB"),
 B,
 nthreads = 1L,
 maxit = 10000L,abstol = 1e-08,
  verbose = FALSE
)
```
#### Arguments

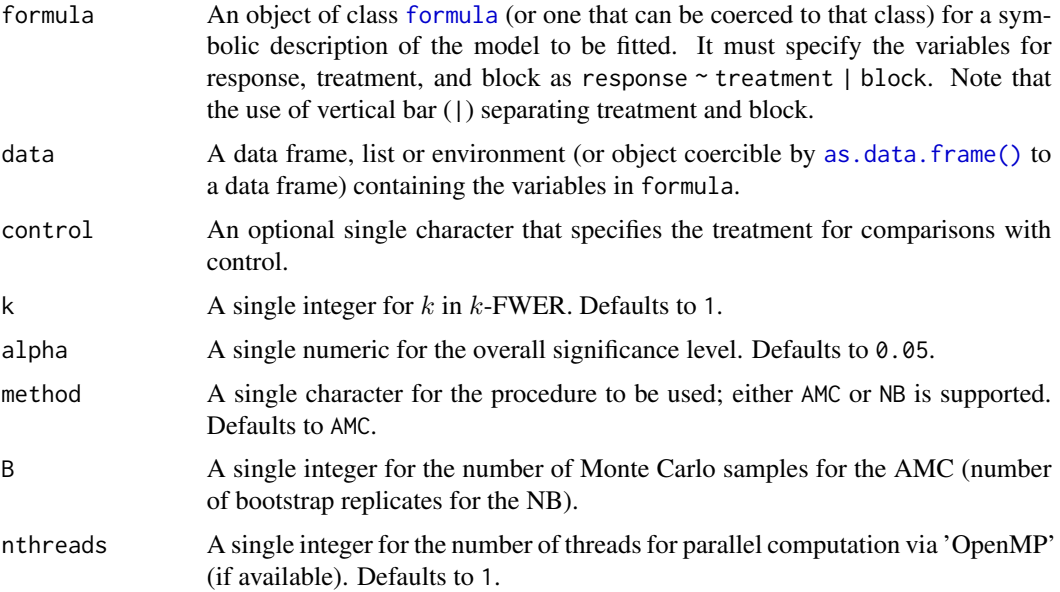

#### <span id="page-4-0"></span>el\_test 5

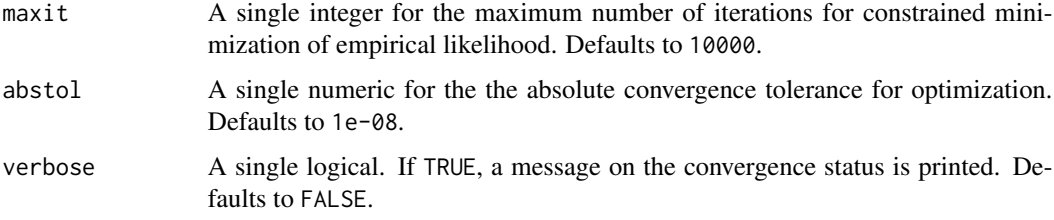

#### Value

A list containing the model fit and optimization results.

#### References

Kim E, MacEachern SN, Peruggia M (2023). "Empirical likelihood for the analysis of experimental designs." *Journal of Nonparametric Statistics*, 35(4), 709–732. [doi:10.1080/10485252.2023.2206919.](https://doi.org/10.1080/10485252.2023.2206919)

#### Examples

```
# All pairwise comparisons
data("clothianidin")
el_pairwise(clo ~ trt | blk, data = clothianidin, B = 1000)
# Comparisons with control
el_pairwise(clo ~ trt | blk,
 control = "Naked", data = clothianidin, B = 1000
\mathcal{L}
```
el\_test *Hypothesis testing with empirical likelihood*

#### Description

Tests single hypothesis for general block designs with empirical likelihood.

#### Usage

```
el_test(
  formula,
  data,
  lhs,
  rhs = NULL,
 maxit = 10000,
 abstol = 1e-08,
  verbose = FALSE
)
```
#### <span id="page-5-0"></span>Arguments

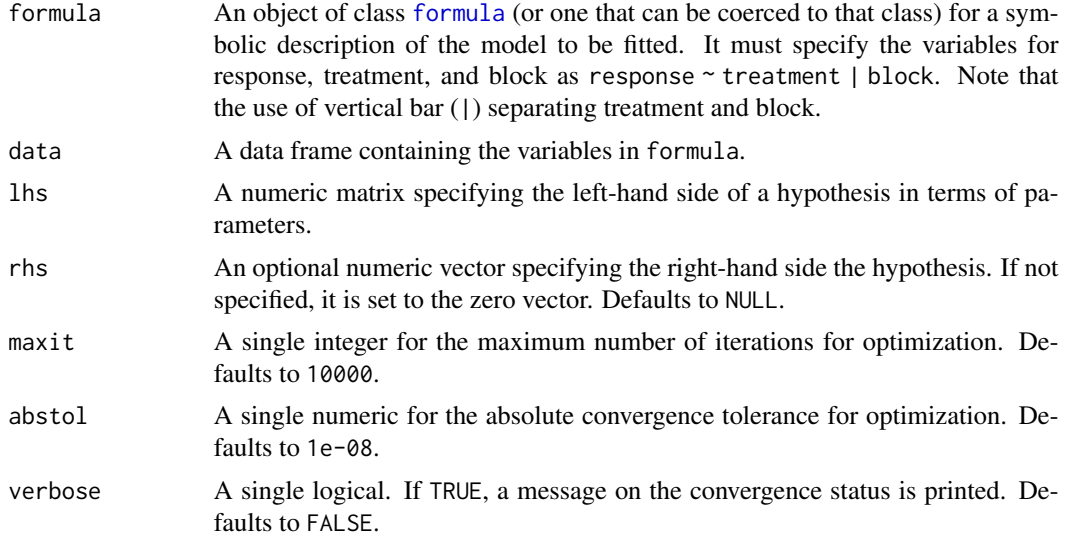

#### Value

A list containing the model fit and optimization results.

#### References

Kim E, MacEachern SN, Peruggia M (2023). "Empirical likelihood for the analysis of experimental designs." *Journal of Nonparametric Statistics*, 35(4), 709–732. [doi:10.1080/10485252.2023.2206919.](https://doi.org/10.1080/10485252.2023.2206919)

#### Examples

```
# Test for equal means
data("clothianidin")
el_test(clo ~ trt | blk, clothianidin,
 lhs = matrix(c()1, -1, 0, 0,
    0, 1, -1, 0,
    0, 0, 1, -1), byrow = TRUE, nrow = 3L)
\mathcal{L}
```
# <span id="page-6-0"></span>Index

∗ datasets clothianidin, [2](#page-1-0) as.data.frame(), *[4](#page-3-0)* clothianidin, [2](#page-1-0) el\_aov, [3](#page-2-0) el\_pairwise, [4](#page-3-0) el\_test, [5](#page-4-0) formula, *[3,](#page-2-0) [4](#page-3-0)*, *[6](#page-5-0)*